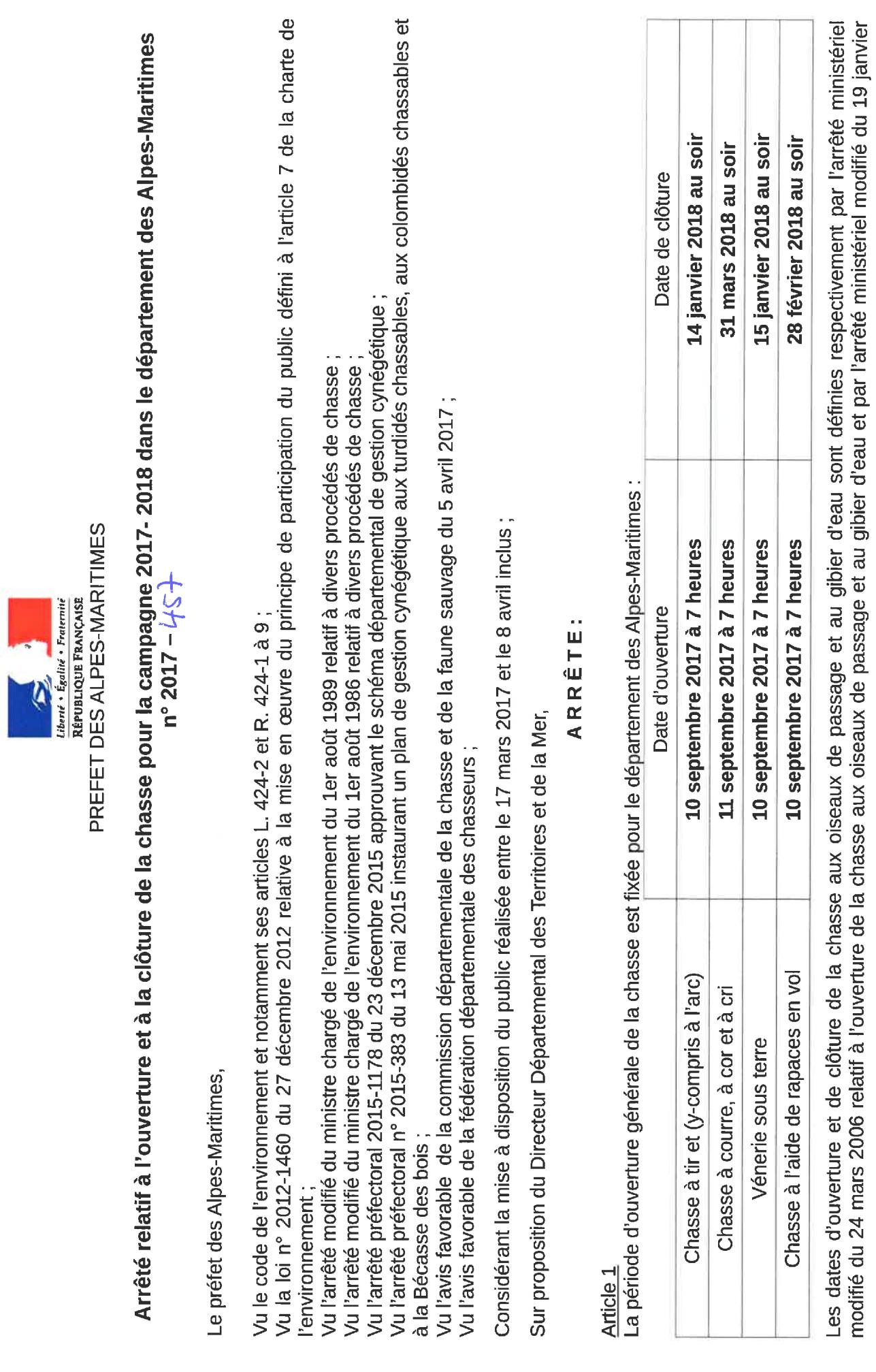

2009 relatif aux dates de fermeture de la chasse aux oiseaux de passage et au gibier d'eau

## **Article 2**

présentes dans le schéma départemental de gestion cynégétique qui peut être consulté dans les locaux de la fédération départementale des<br>chasseurs et de la direction départementale des territoires et de la mer. Les espèces figurant dans les tableaux ci-après. D'autres conditions spécifiques de chasse des espèces figurant dans les tableaux ci-après sont également La chasse est autorisée uniquement les lundi, mercredi, samedi, dimanche et jours fériés, interdite les autres jours sauf conditions spécifiques

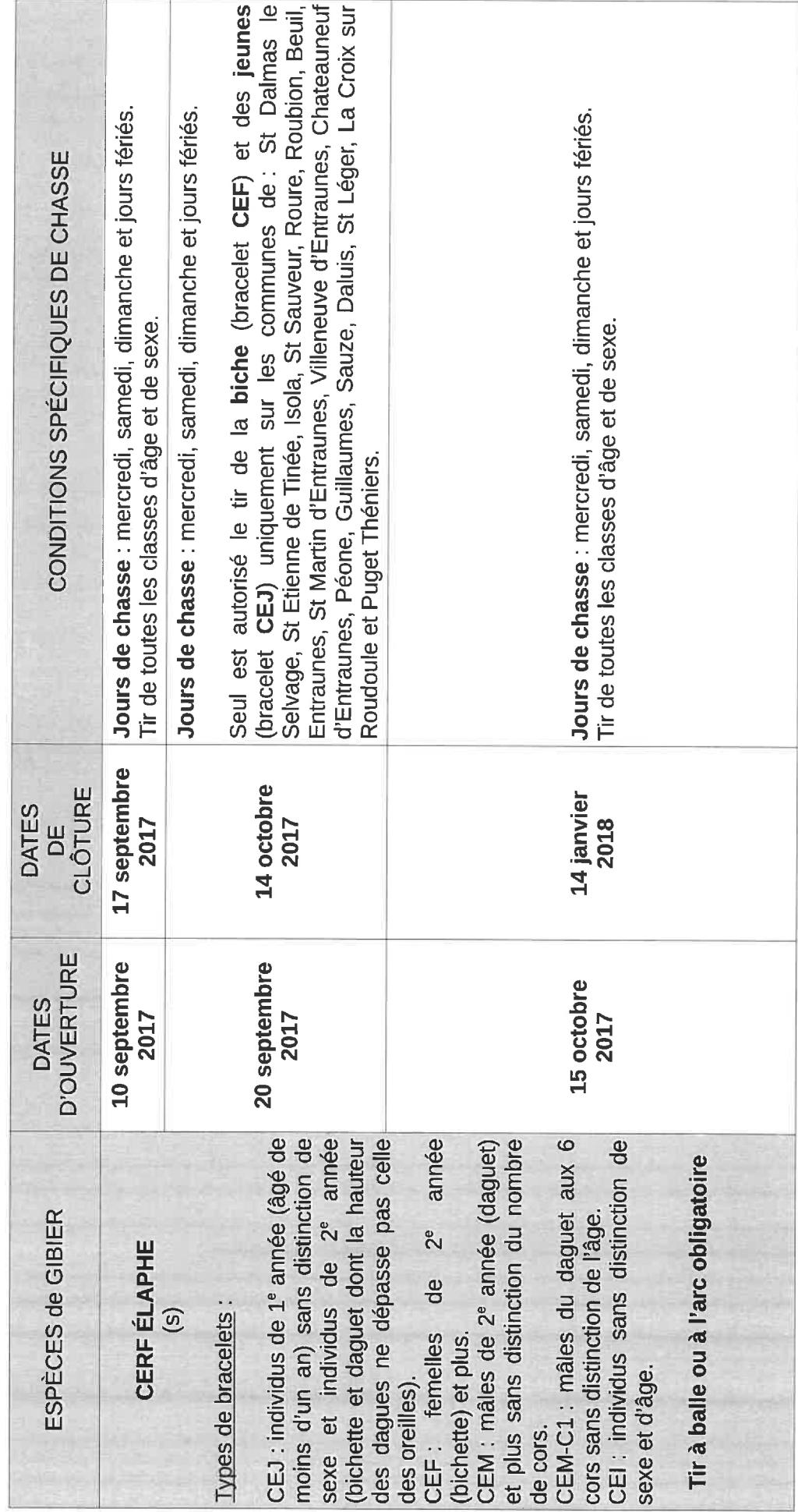

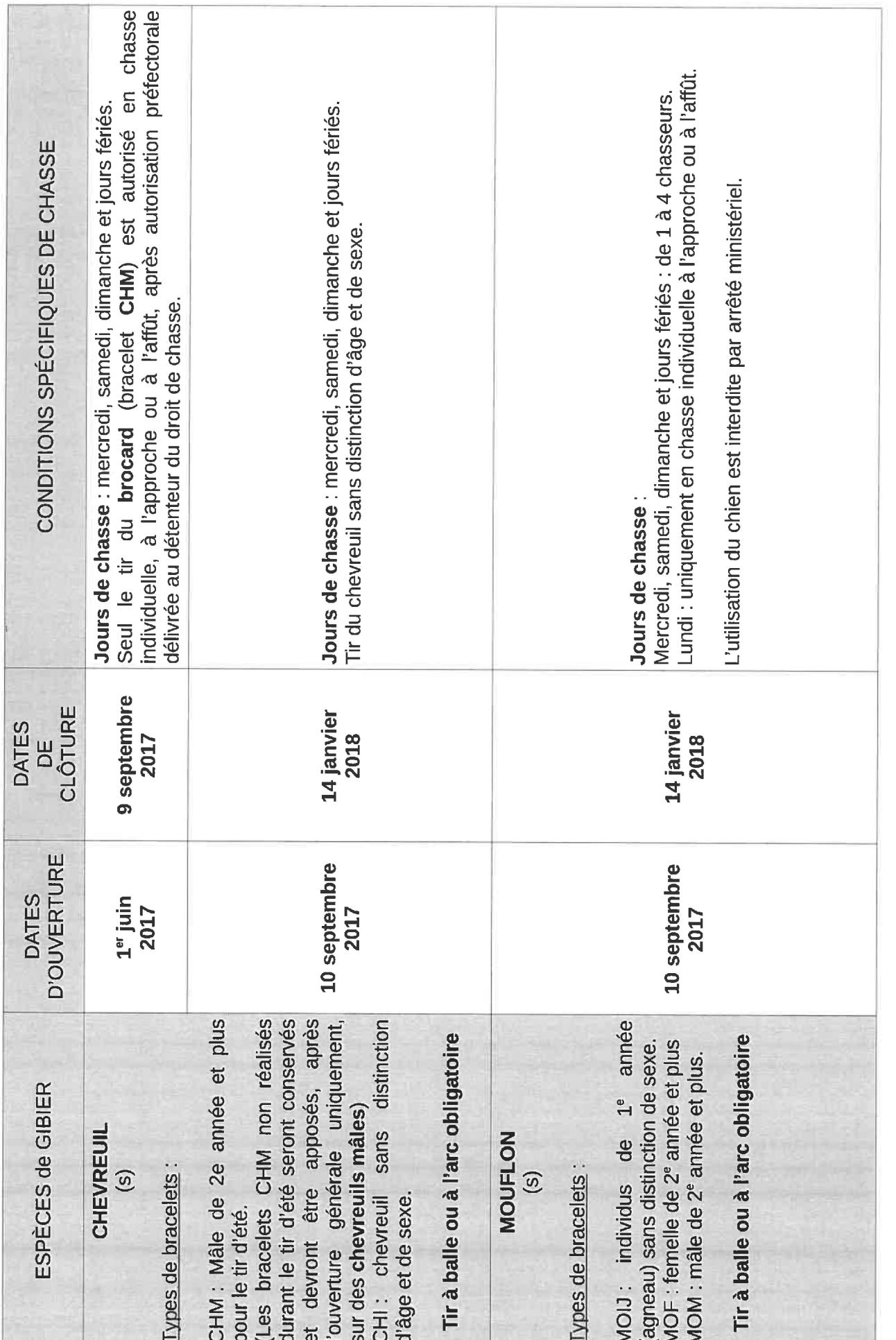

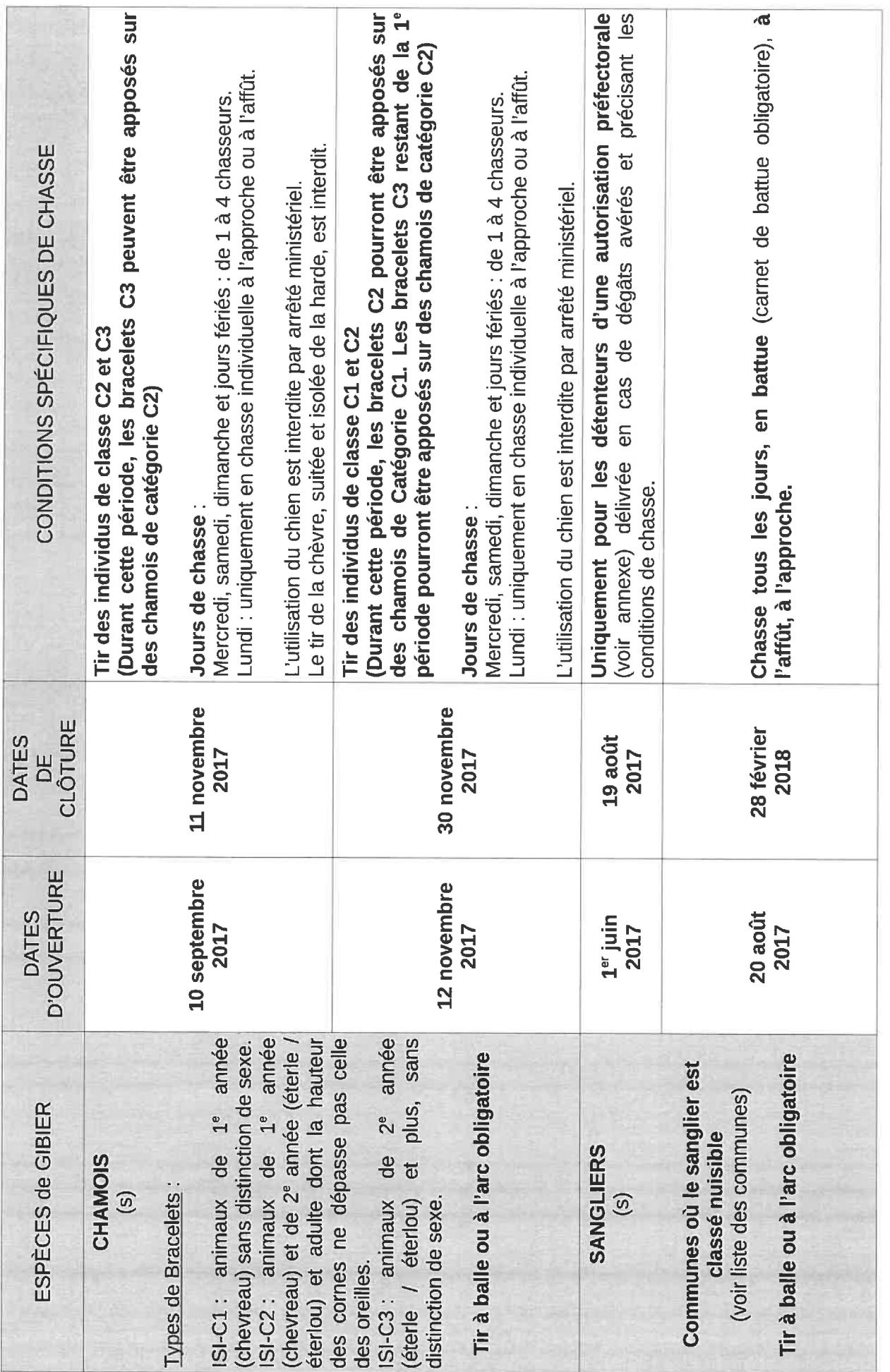

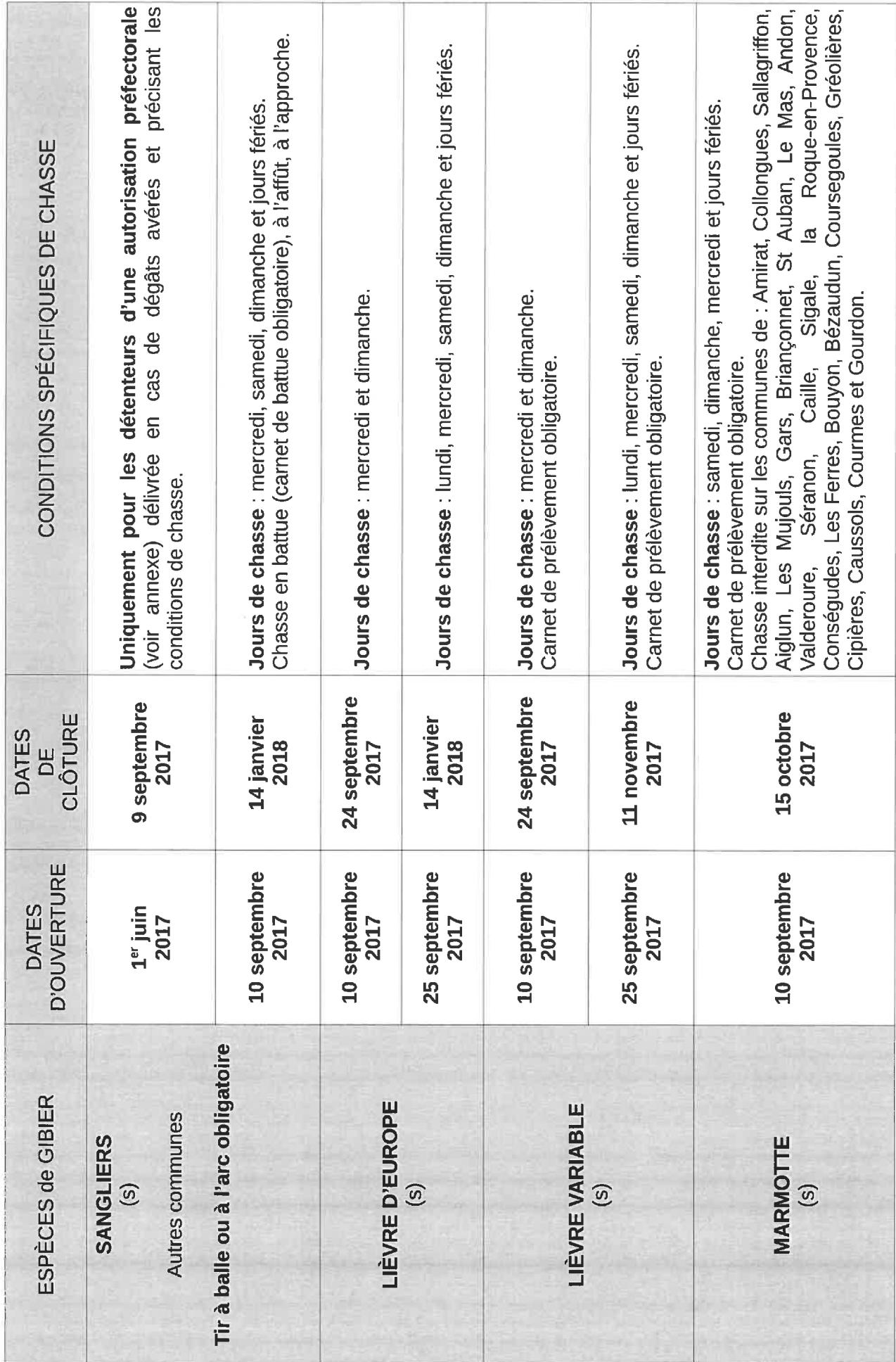

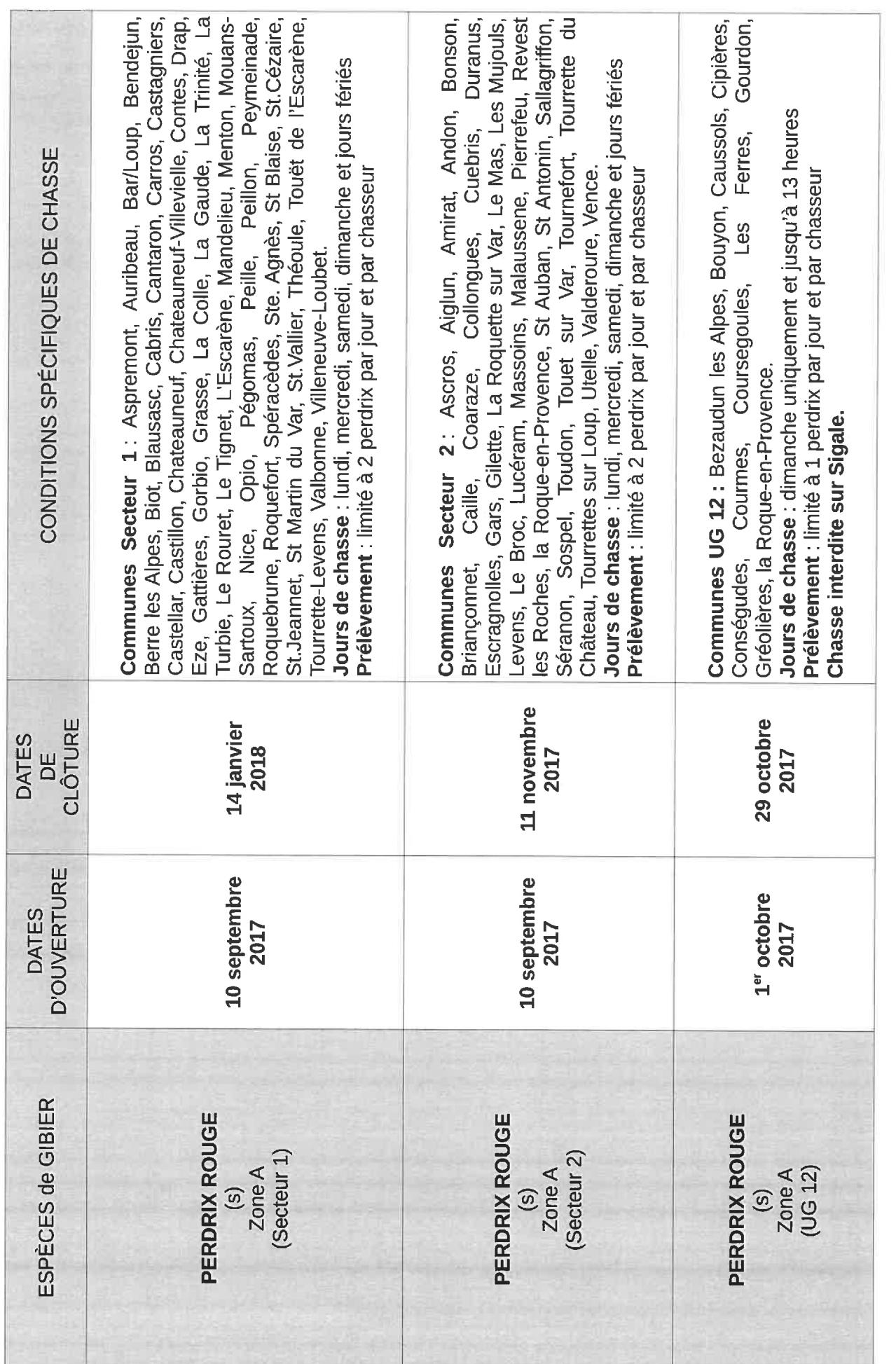

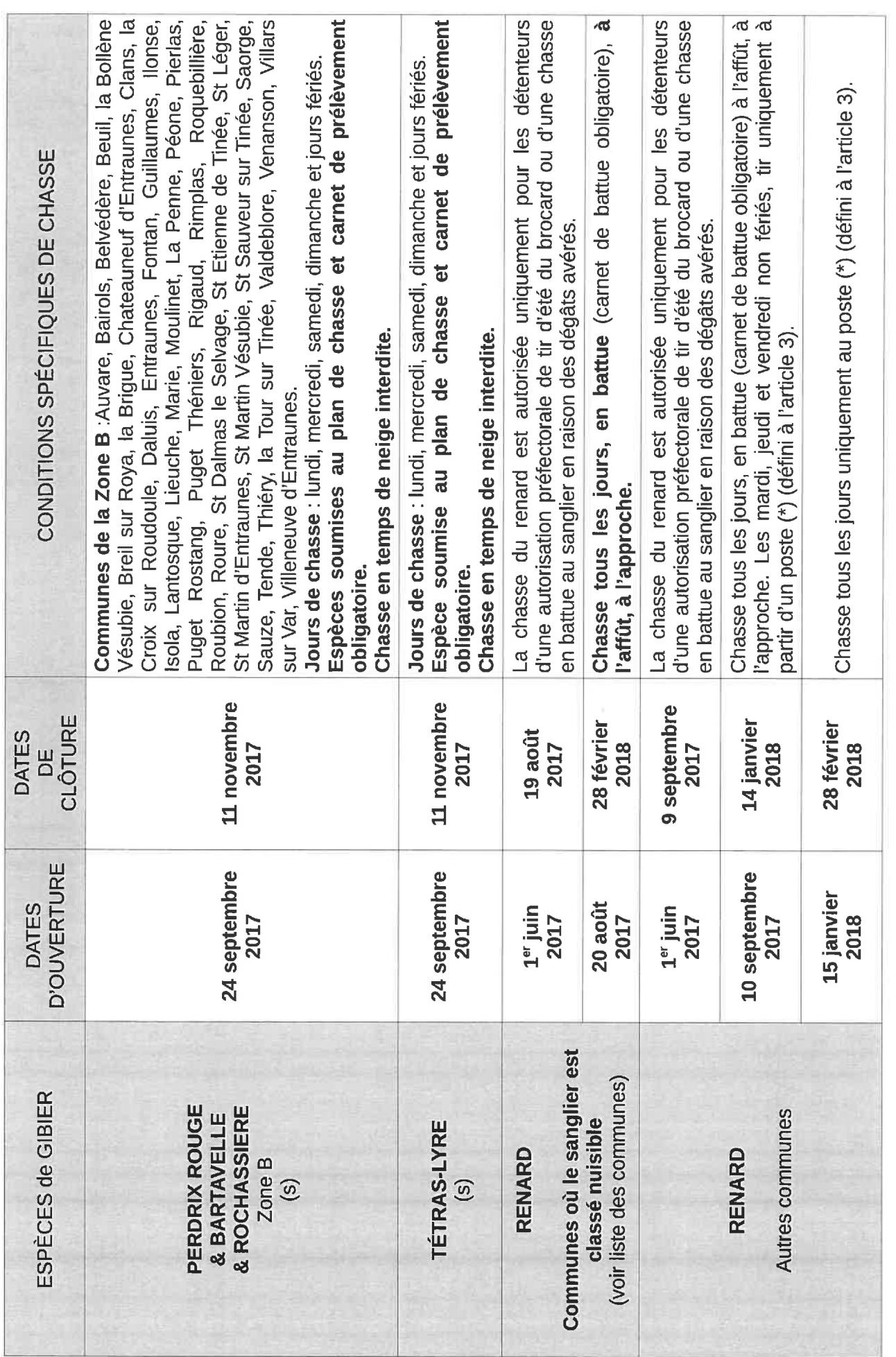

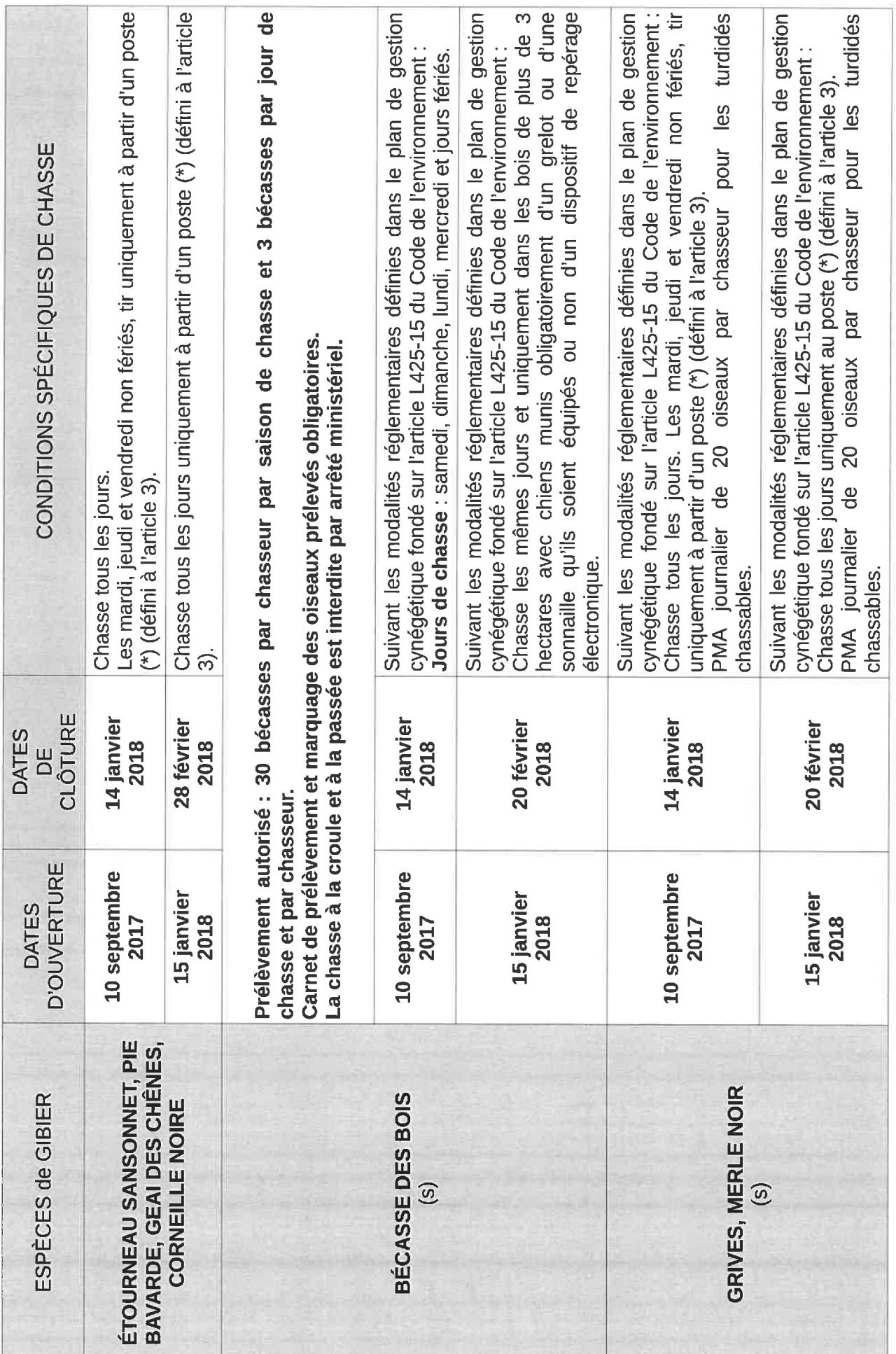

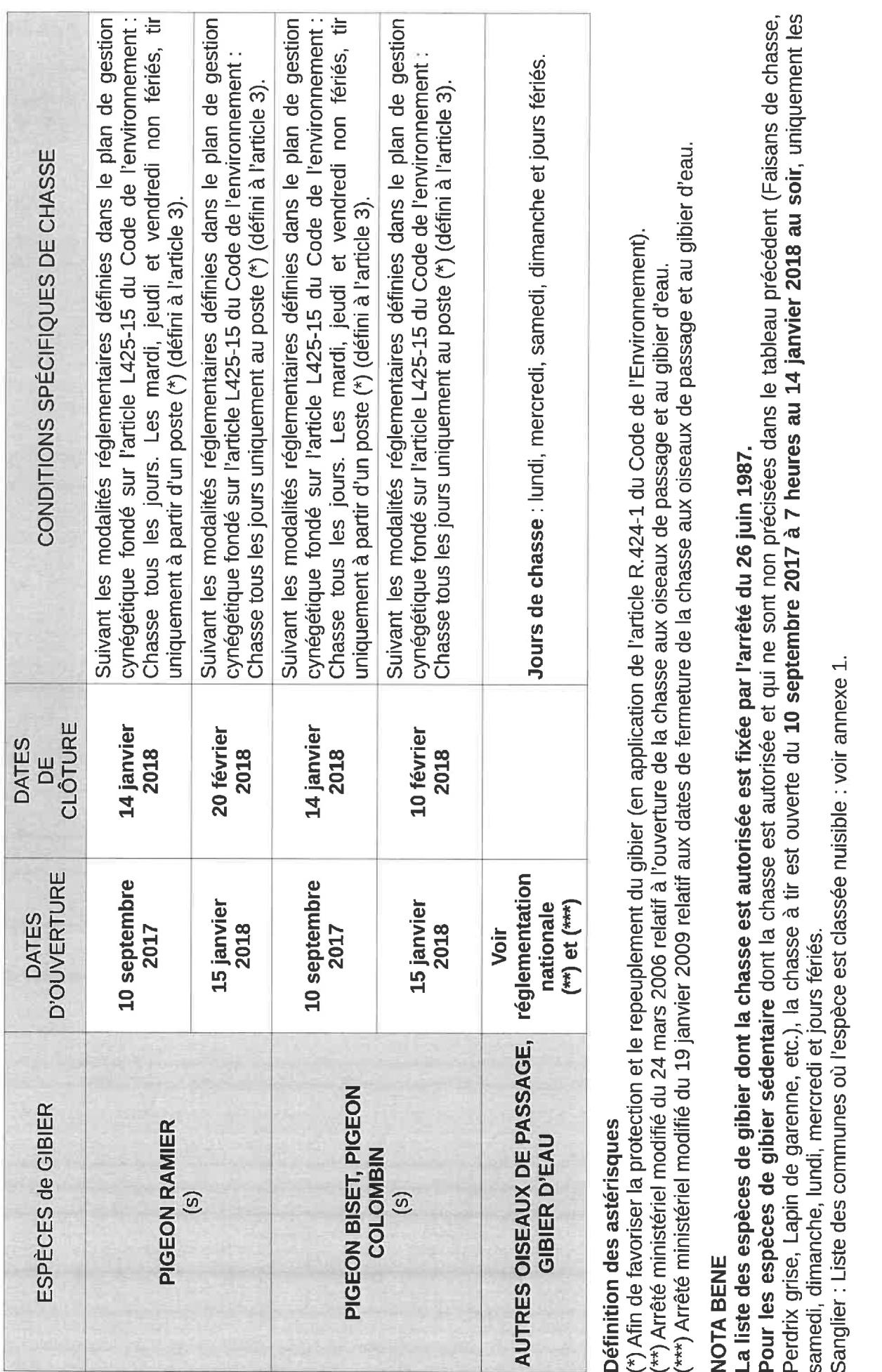

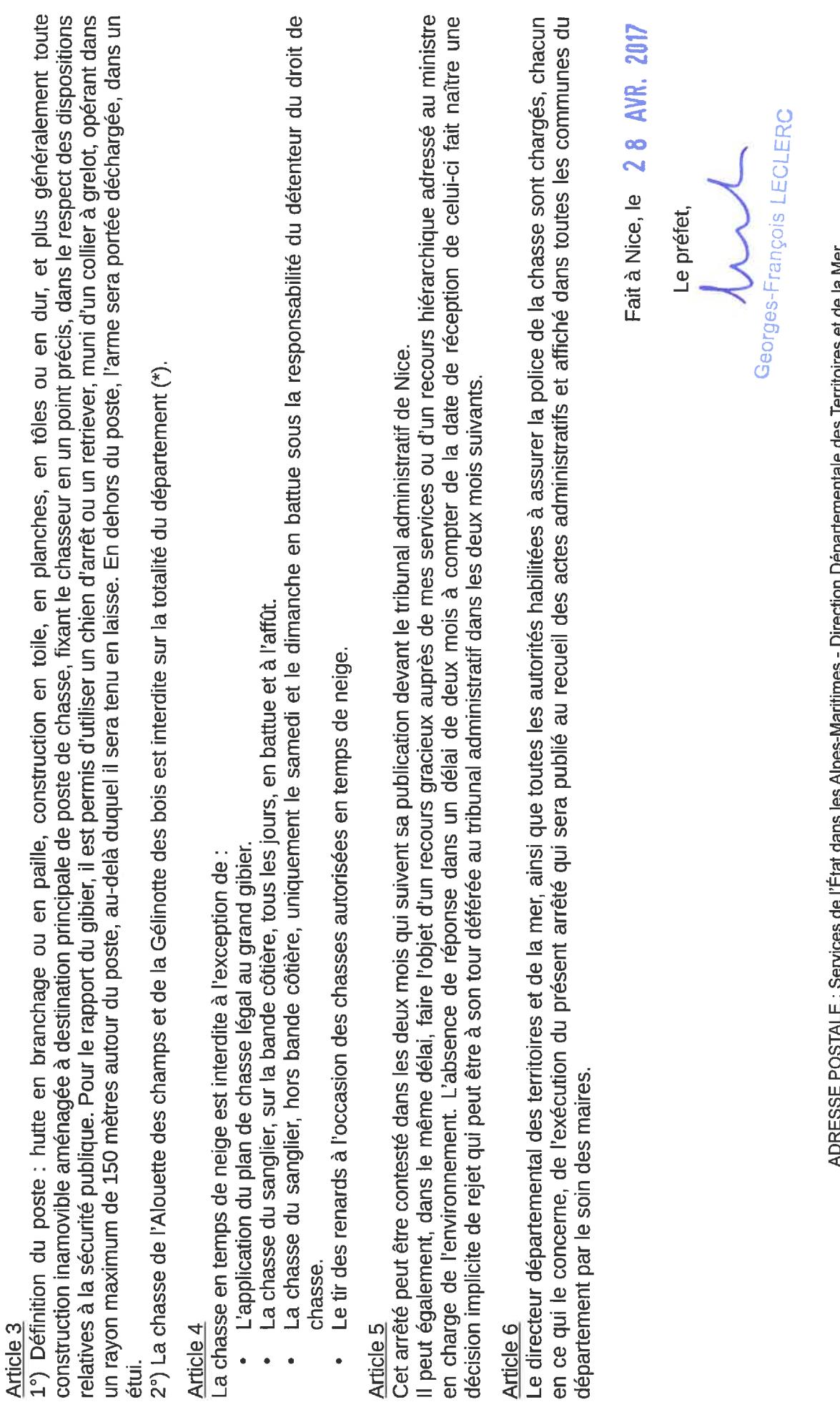

ADRESSE POS at des de des derenientementen Deputer dans des Alpés-Mans des Alpés des des des des des de la Mer

CADAM 147 Boulevard du Mercantour 06286 NICE CEDEX 3 - 04 93 72 72 72 72

Mouans-Sartoux, Mougins, Opio, Nice, Pégomas, Peille, Peillon, Peymeinade, Roquefort-les-Pins, La-Roquette-sur-Biot, Blausasc, Le Broc, Cabris, Cagnes-sur-Mer, Cannes, Le Cannet, Cantaron, Cap d'Ail, Carros, Castagniers, Drap, l'Escarène, Eze, Falicon, Gattières, Grasse, La Gaude, Gorbio, Levens, Mandelieu la Napoule, Menton, Saint-Laurent-du-Var, Saint-Martin-du-Var, Saint-Paul-de-Vence, Roquebrune-Cap-Martin, Sainte-Agnès, La Turbie, Villefranche-sur-Mer, Antibes, Auribeau-sur-Siagne, Aspremont, Le-Bar-sur-Loup, Beaulieu-sur-Mer, Beausoleil, Bendejun, Berre-les-Alpes, Castellar, Castillon, Châteauneuf-Grasse, Chateauneuf-Villevieille, Coaraze, La-Colle-sur-Loup, Colomars, Contes, Siagne, Le Rouret, La-Roquette-sur Var, Saint-André-de-la-Roche, Saint-Blaise, Saint-Jean-Cap-Ferrat, Saint-Jeannet, Vence, Trinité, Villeneuve-Loubet, Speracedes, Théoule-sur-Mer, Le Tignet, Valbonne, Vallauris.  $\mathfrak{a}$ Tourrettes-sur-Loup, Tourrette-Levens, Toüet-de-l'Escarène,

LISTE DES COMMUNES OÙ LE SANGLIER EST CLASSÉ NUISIBLE

Annexe n°1 de l'arrêté préfectoral n° 2017 -  $45$  Tdu 28 AVR. 2017

ADRESSE POSTALE : Services de l'État dans les Alpes-Maritimes - Direction Départementale des Territoires et de la Mer<br>CADAM 147, boulevard du Mercantour 06286 NICE CEDEX 3<br>http://www.alpes-maritimes.gouv.fr/

 $\parallel$